## Índice

## Capítulo 0

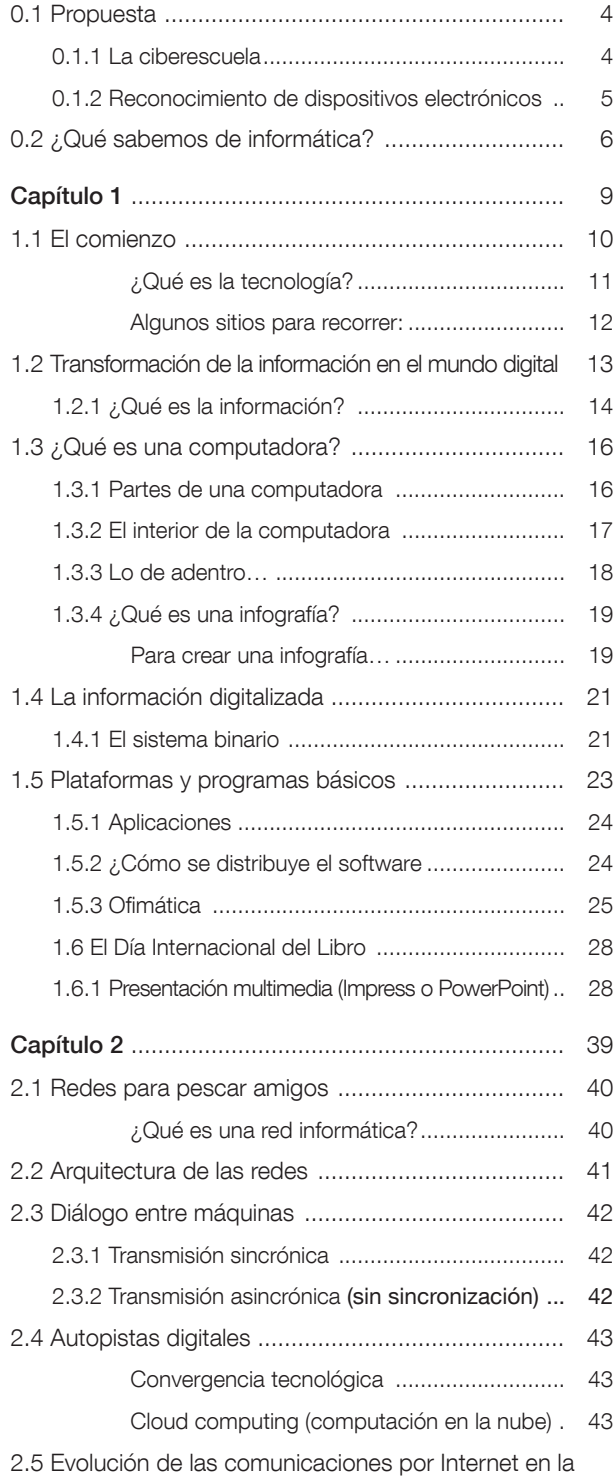

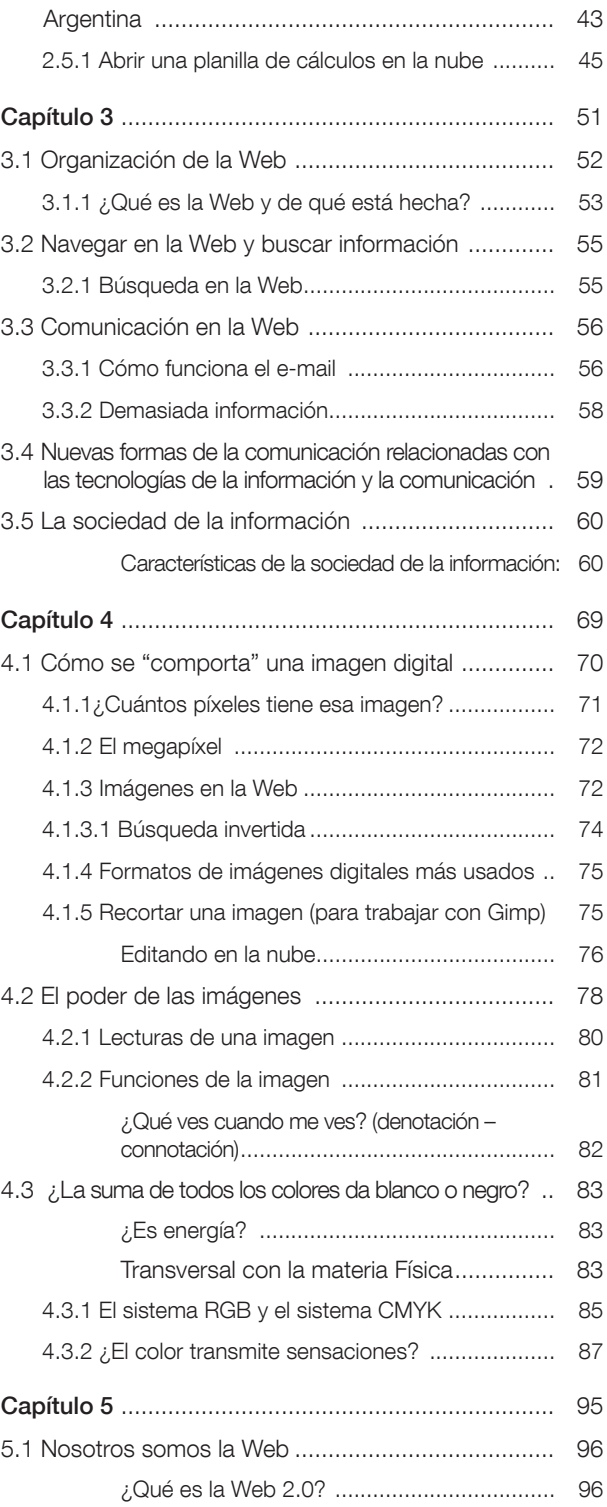

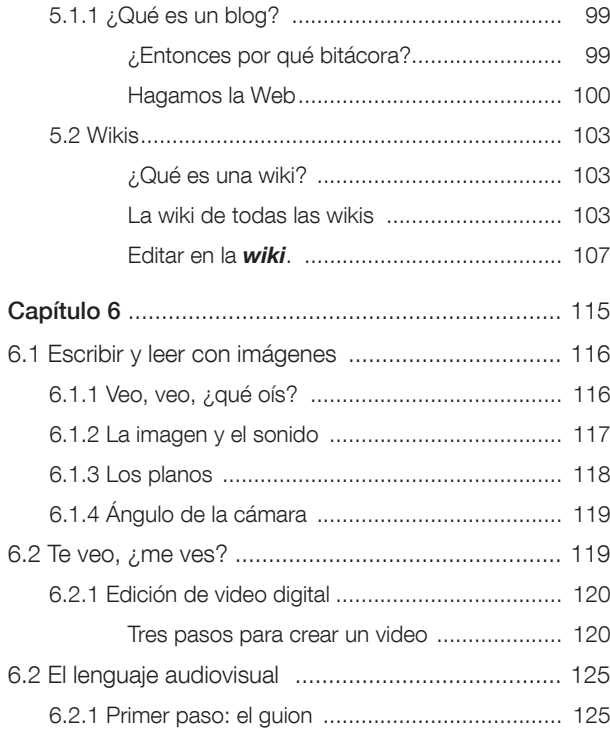

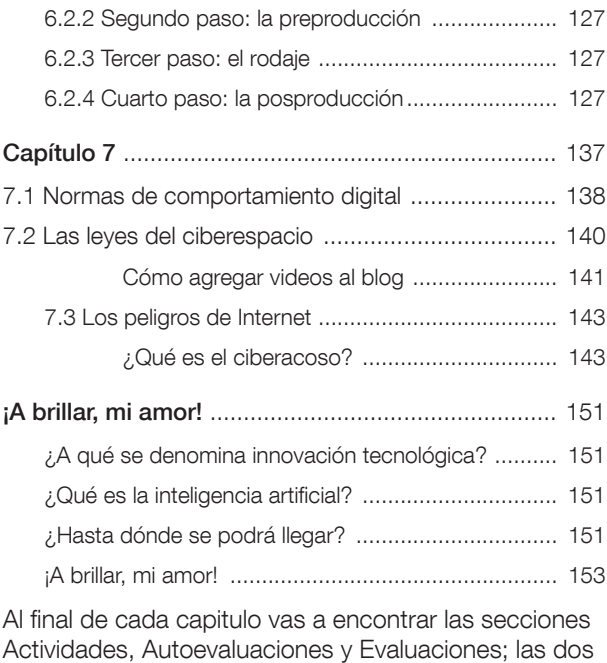

## Convenciones utilizadas en el texto

Es una sección presente al comienzo de cada capítulo en la que se da inicio al contenido con algún relato, preguntas disparadoras de saberes previos o con una introducción de los temas a estudiar.

ultimas son recortables.

Actividades es un apartado presente en cada sección del capítulo con propuestas prácticas para los temas estudiados a través de consignas integradoras.

Este es un apartado en el que los autores hacen comentarios, sugieren lecturas adicionales o presentan una síntesis breve de los temas presentados en la sección.

Esta es una sección donde se propone una actividad de debate y reflexión grupal.

En este apartado encontrará una breve biografía de personajes célebres o que han hecho aportes significativos a los temas tratados en la página.

Los recuadros de Ampliemos brindan acotaciones a los temas tratados en la página.

En esta sección encontrará Evaluaciones y Autoevaluaciones para cada capítulo.

## Para tener acceso al material Web del libro

- 1. Ir a la página http://www.alfaomegaeditor.com.ar/escolar
- 2. Seleccionar la imagen de la portada del libro, al dar clic sobre ella, tendrá acceso al material descargable.

Estimado profesor: Si desea acceder a los contenidos exclusivos para docentes por favor contacte al representante de la editorial que lo suele visitar o envíenos un correo electrónico a escolar@alfaomegaeditor.com.ar